## **1 Curso POO PHP Datas e horas**

## **1.1 Datas e horas**

En PHP non existe un tipo de datos específico para traballar con datas e horas. A información de data e hora almacénase internamente como un número enteiro. Non obstante, dentro das funcións de PHP tes á túa disposición unhas cantas para traballar con ese tipo de datos.

Unha das máis útiles é quizais a función **[date](http://es1.php.net/manual/es/function.date.php)**, que che permite obter unha cadea de texto a partir dunha data e hora, co formato que elixas. A función recibe dous parámetros, a descrición do formato e o número enteiro que identifica a data, e devolve unha cadea de texto formatada.

O formato débelo compoñer utilizando como base unha serie de carácteres dos que figuran na seguinte táboa.

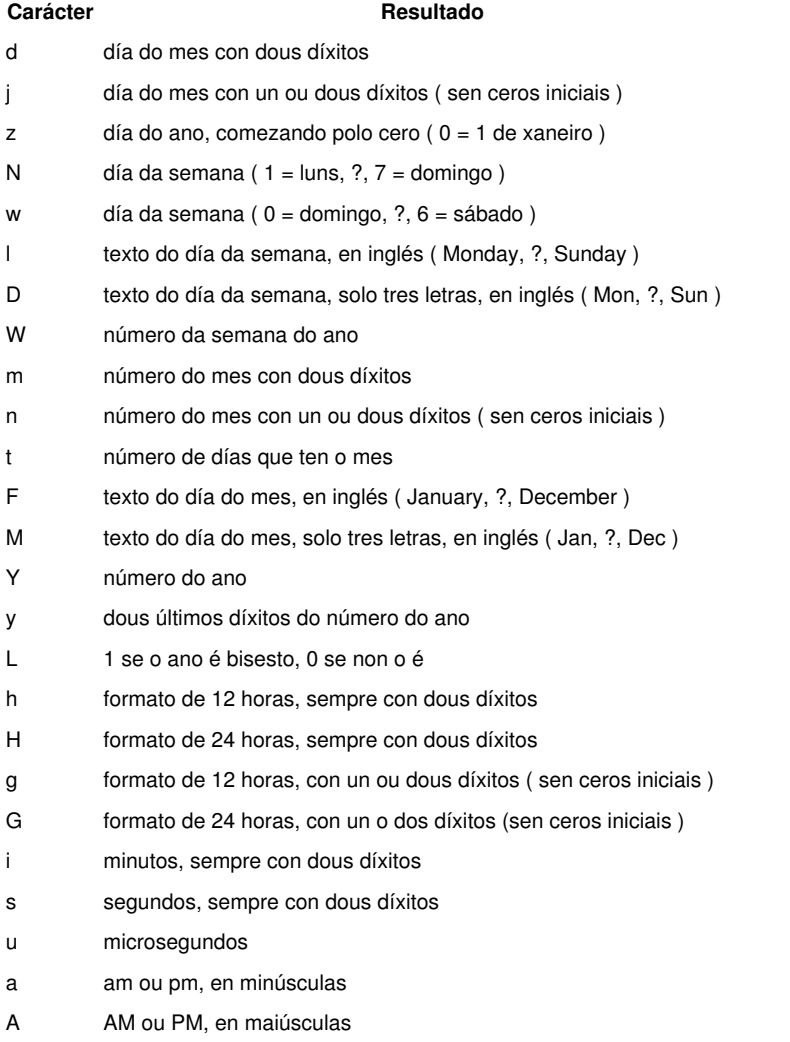

r data enteira con formato RFC 2822

Ademais, o segundo parámetro é opcional. Se non se indica, utilizarase a hora actual para crear a cadea de texto.

Para que o sistema poida darche información sobre a túa data e hora, debes indicarlle a túa zona horaria. Podes facelo coa función **[date\\_default\\_timezone\\_set](http://es1.php.net/manual/es/function.date-default-timezone-set.php)**. Para establecer a zona horaria en España peninsular debes indicar:

date\_default\_timezone\_set('Europe/Madrid');

Para obter a data e hora actual en formato de número enteiro podes empregar a función **[time](http://es1.php.net/manual/es/function.time.php)**. Para pasar unha data (dia, mes, ano) e hora (hora, minutos, segundos) a número enteiro, tes a función **[mktime](http://es1.php.net/manual/es/function.mktime.php)**. Outras funcións como **[getdate](http://es1.php.net/manual/es/function.getdate.php)** devolven un array con información sobre a data e hora actual.

Na documentación de PHP podes consultar todas as [funcións para xestionar datas e horas](http://www.php.net/manual/es/ref.datetime.php).

-[-Víctor Lourido](https://manuais.iessanclemente.net/index.php?title=Usuario:Vlourido&action=edit&redlink=1) 14:41 25 jun 2013 (CEST)